Exhibit A
Vicinity Map

## Vicinity Map

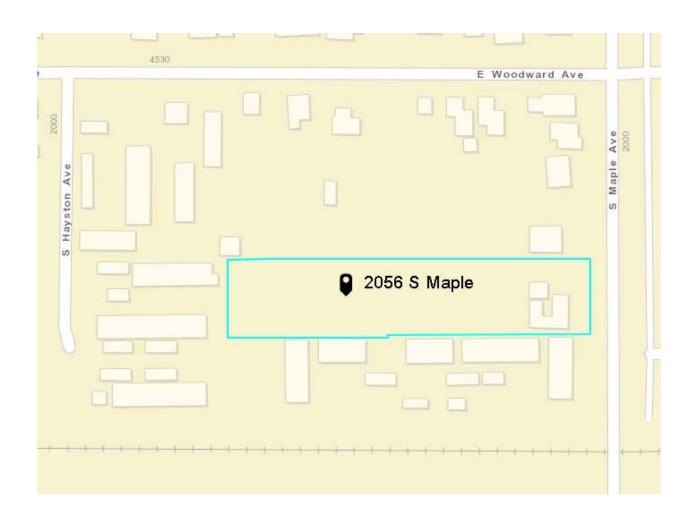